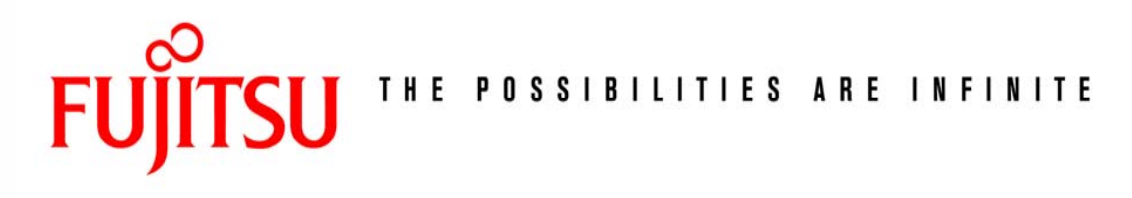

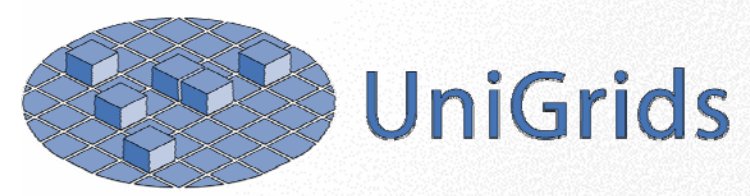

## OGSA, WSRF, and the **Foundations of Grid**

Dr. David Snelling **Fujitsu Laboratories of Europe** David.Snelling@ UK.Fujitsu.com

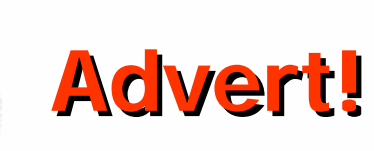

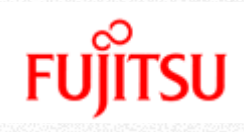

#### **This is UniGrids This is UniGrids**

#### **Based on Unicore Based on Unicore** $\frac{1}{2}$

• A complete Grid environment started in 1997

#### **Unicore has been a major contributor to Unicore has been a major contributor to**

- OGSA
	- And components: BES, ByteIO, Naming, RSS, JSDL,
- OASIS:
	- WSRF
	- WSN
	- WSDM

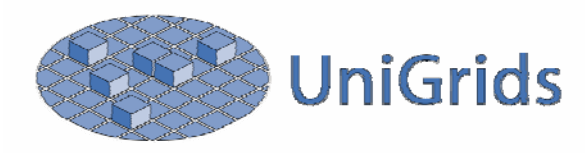

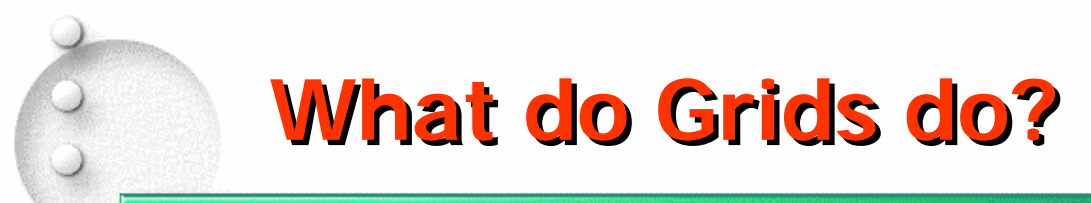

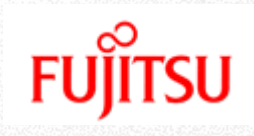

#### **Resource Sharing ource Sharing**

• Compute and data

#### **Collaboration Collaboration**

#### **Security Security**

- Delegation
- Authentication

#### **TCO Reduction for TCO Reduction for throughput systems throughput systems**

#### **More Categories More Categories**

• More Services

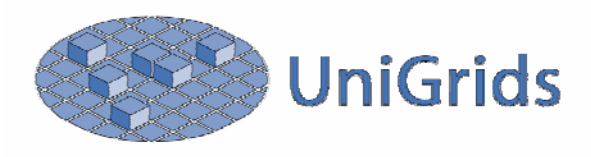

## **What do Grids do?**

#### **Security Security**

- Secure connections
- Authorization control  $\bullet$
- Delegation  $\bullet$

#### **Virtual Organizations Virtual Organizations**

- Shared goals
- Authorization Sharing  $\bullet$
- Resource Sharing  $\bullet$

#### **Data**

- **Transport**  $\bullet$
- $\bullet$
- Replica Management  $\bullet$
- Streaming Data  $\bullet$

#### VirtualizationFederation $\bullet$

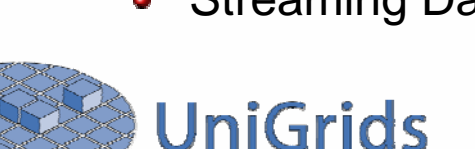

#### **Execution Execution**

- Jobs
- **•** Services
- **•** Scheduling

#### **Service Composition Service Composition**

- Workflow
- **•** Subcontracting

#### **Discovery Discovery**

- **•** Services
- Data Sets $\bullet$
- **Resources**
- Registration  $\bullet$

## **Is OGSA up to it?**

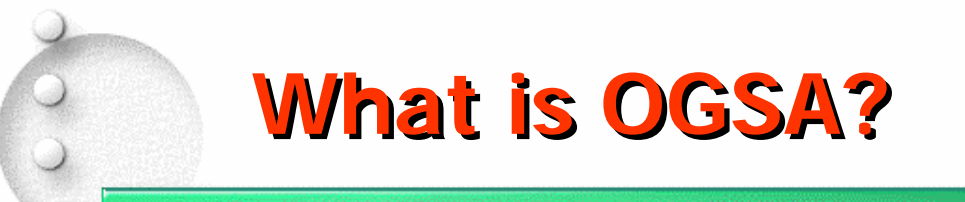

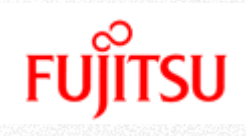

#### **4 Open Grid Services Architecture**

#### **+ Standard for building Grids.**

- Assumes some things about what a Grid is.
- Proposes a process for making Grids standard.

#### **The "Service Service" in OGSA in OGSA**

OGSA is based on Service Oriented Architecture manifested in Web Services.

#### **The "Open" in OGSA in OGSA**

- The process by which the architecture is defined is open to all and transparent.
- This means Standards Development Organizations
	- GGF, OASIS, W3C, IETF, ...

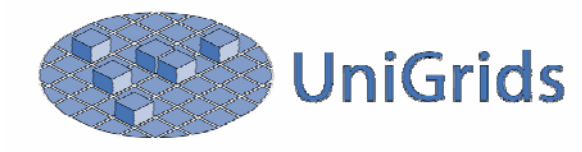

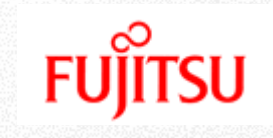

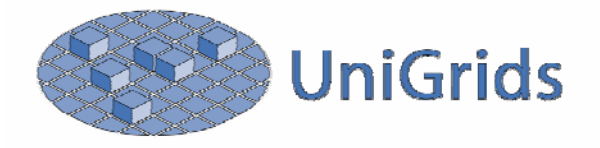

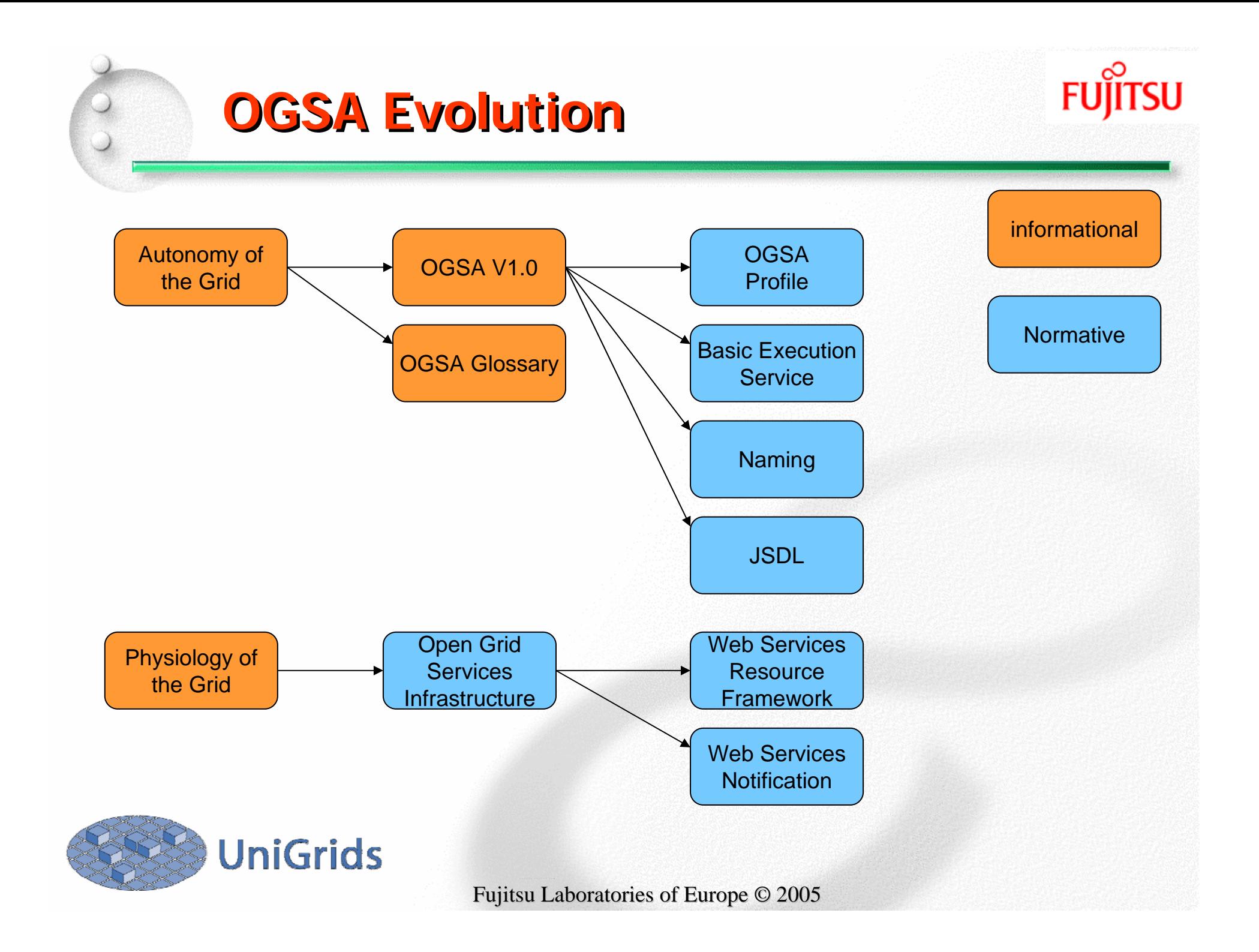

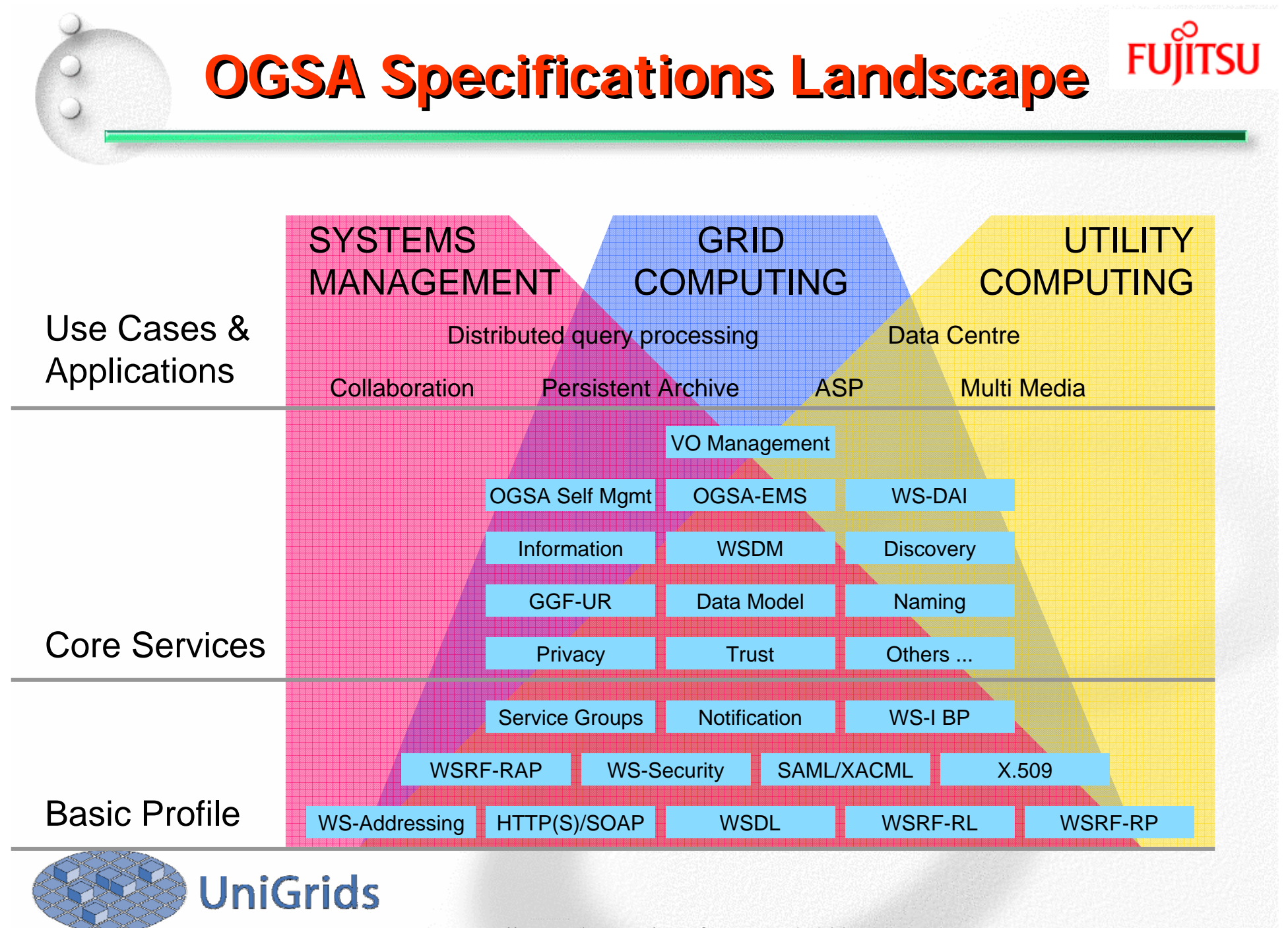

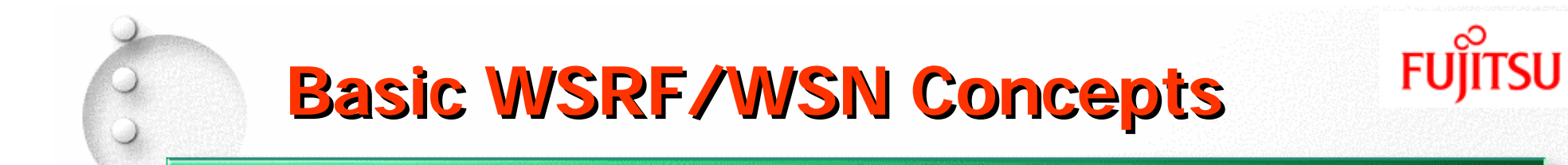

**State as a Grid Fundamental State as a Grid Fundamental WSRF 101 WSRF 101Basic Properties Basic Properties Lifetime LifetimeNotification Notification**

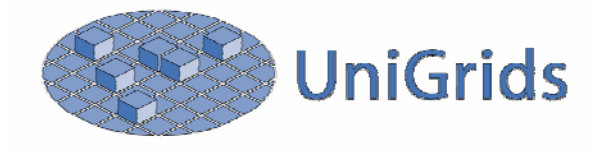

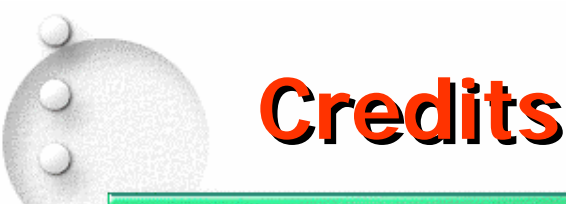

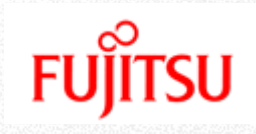

- **Most of the material is the result of Most of the material is the result of collaborative effort from: collaborative effort from:**
- **+ Steve Graham, Jeff Frey, Jay Unger, Steve Tuecke and Tom Maguire.**

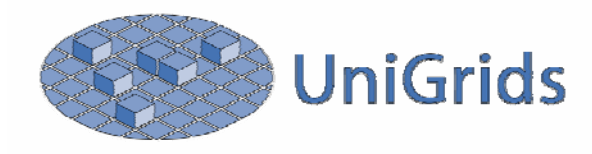

## **State: A Grid Fundamental State: A Grid Fundamental**

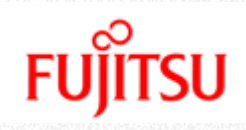

#### **Stateful Stateful Entities Exist Entities Exist**

- Data in a purchase order  $\bullet$
- Schema for a data base or structured data file $\bullet$
- Current usage agreement for resources  $\bullet$
- Metrics associated with work load on a server $\bullet$

#### **Hitherto: No WS Standards for State Management Hitherto: No WS Standards for State Management**

- Each system does it in an "idiosyncratic way"
- Integration impediment

#### **OGSA Needs to OGSA Needs to**

- Formalize a mechanism to represent "state"
- WSRF specifications provide this

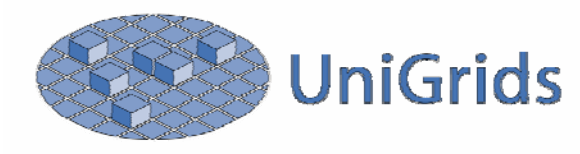

## **Reconciling State and SOA Reconciling State and SOA**

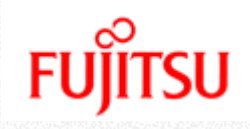

#### **Web Services: Web Services:**

- Operation execution available at an endpoint address
	- Service defined in terms of the operations it implements
- An operation is defined in terms of a message exchange
	- WSDL, SOAP, and all that...
- Accessible using WS-Addressing Endpoint Reference
- Lifecycle of a Web service is described in terms of deployment
	- It is there or it isn't. No factory pattern, only discovery.
- **The Web Service itself is typically Stateless The Web Service itself is typically Stateless**
- **Grids Need Access to Stateful Resources**

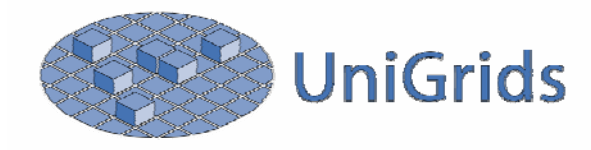

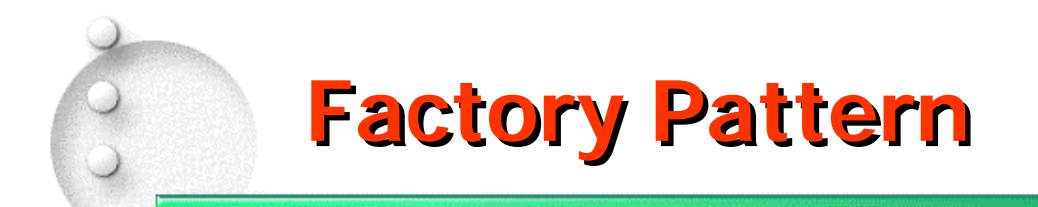

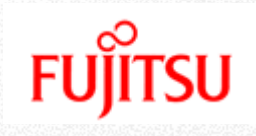

### **When you need a Resource you need it When you need a Resource you need it**

- For example:
	- Start a Job to do this...
	- Create a result data set combining these...
	- Get me management interface for this experiment...
- OGSA provides for dynamic creation of resources.

## **Find it or Create it?**

- The difference is moot:
	- FindMeAThing (Description) -> HandleToThing
	- MakeMeAThing (Description) -> HandleToThing

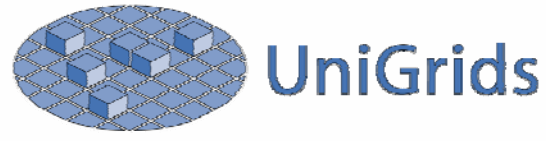

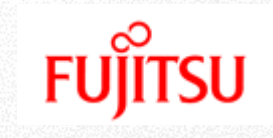

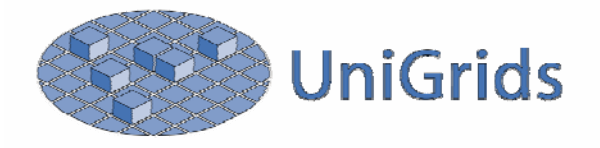

# **WSRF 101: Stateful Resource WSRF 101: Stateful Resource**

#### **A Resource: A Resource:**

- A specific set of state data expressible as an XML document
	- This is not typically all of the resource's state!
- Has a well-defined identity and lifecycle
- Known to, and acted upon, by one or more Web services.

#### **Many Possible Instances Many Possible Instances**

Files, Database tables, EJB Entities, XML documents, Compositions of multiple data sources, Virtualized executions of applications, etc.

#### **A WS-Resource has: Resource has:**

- Identity: Can be uniquely identified/referenced  $\bullet$
- Lifetime: Often created & destroyed by clients
- State: Part of the state can be projected as XML
- Type: Its Web service interface

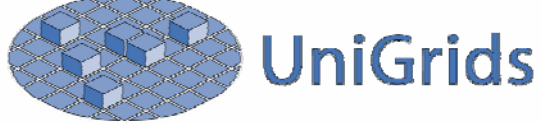

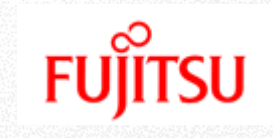

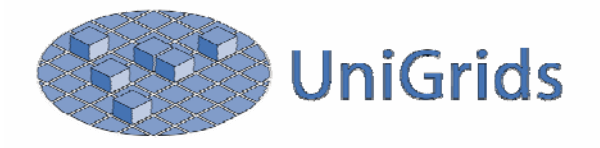

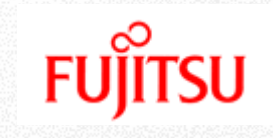

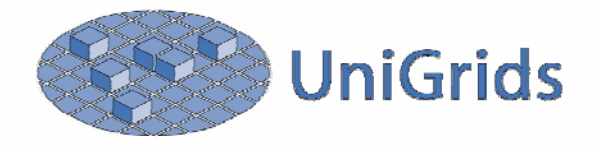

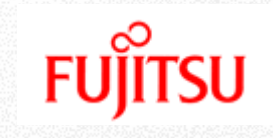

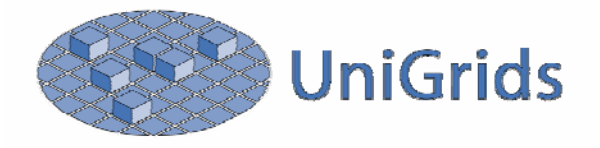

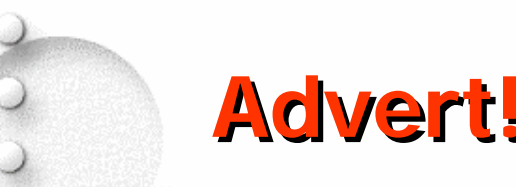

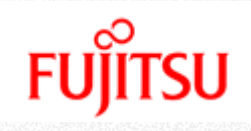

QuickTime™ and a GIF decompressor are needed to see this picture.

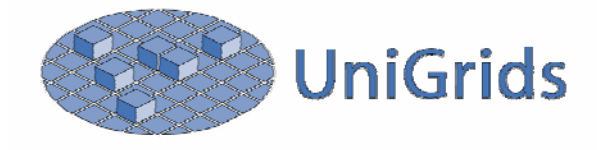

## **Resource Properties Resource Properties**

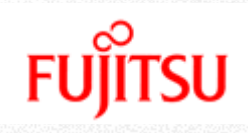

#### **The Specification Defines How to: The Specification Defines How to:**

- Use XML to model elements of resource state
- Associate state with a WSDL portType  $\bullet$
- Use standard operations for getting, setting, querying,  $\bullet$
- Use standard mechanisms to subscribe to state changes
- **Why:**
	- Basis for standard resource inspection, monitoring, and state management

#### **Intuition: Intuition:**

Think of Resource Properties as an XML projection of the  $\bullet$ actual state of the resource

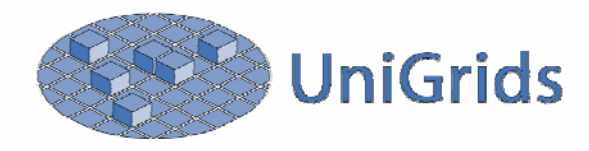

## **Modeling State in XML Modeling State in XML**

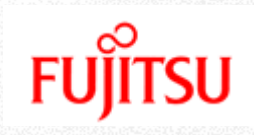

#### **A WS-Resource's "Resource Properties Document"**

- Elements of state are modeled as child elements of the root  $\bullet$
- <job:JobProperties>  $\bullet$

<job:JobName>Daves Job<job:JobName> <job:executionState>Submitted</job:executionState> <job:handle> 2824 </job:handle> <wsrl:CurrentTime> 23 Apr 2004 19:45:29 GMT </ …> <wsrl:TerminationTime xsi:nil="true"/> </job:JobProperties>

#### **PortType Attribute Declares the RPD PortType Attribute Declares the RPD**

- <wsdl:portType ... wsrf-rp: Resource Properties="xsd: Q Na m e"? ... > ...
- **XSD:ref is used to "combine" Resource Properties 4 ASD:ref is used to "combine" Resource Properties from various definitions from various definitions**
	- Each element references by QName.

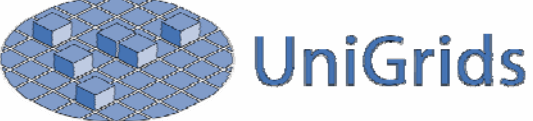

## **Resource Property Operations Resource Property Operations**

### **GetResourceProperty GetResourceProperty**

- Simple single resource property element getter
- May return multiple instances of the named RP.
- <wsrf-rp:GetResourceProperty> job:handle </wsrf-rp:GetResourceProperty>
- <wsrf-rp:GetResourcePropertyResponse>  $\bullet$ <job:handle> 1577 </job:handle> </wsrf-rp:GetResourceProperty>

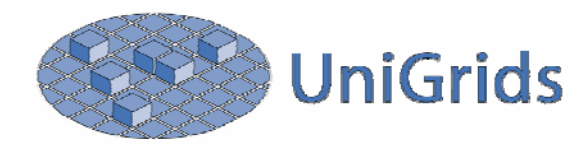

## **Resource Property Operations Resource Property Operations**

#### **GetMultipleResourceProperties GetMultipleResourceProperties**

- More sophisticated multiple property value retrieval  $\bullet$
- <wsrf-rp:GetMultipleResourceProperties>  $\bullet$ <wsrf-rp:ResourceProperty>job:handle </job:handle> <wsrf-rp:ResourceProperty>job:executionState </ …> <wsrf-rp:ResourceProperty>job:JobName </job:JobName> </wsrf-rp:GetMultipleResourceProperties>
- <wsrf-rp:GetMultipleResourcePropertiesResponse>  $\bullet$ <job:handle> 2824 </job:handle> <job:executionState> Submitted </job:executionState> <job:JobName> xclock </job:JobName> </wsrf-rp:GetMultipleResourcePropertiesResponse>

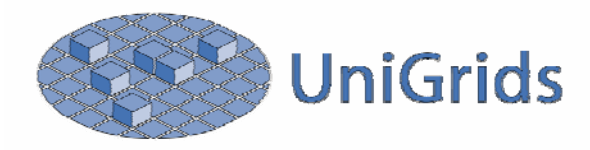

# **Resource Property Operations Resource Property Operations**

**FUJITSU** 

#### **QueryResourceProperties QueryResourceProperties**

- Execute an expression against the resource properties document
- <wsrf-rp: Query Resource Properties> <wsrf-rp:QueryExpression Dialect="URI"> xsd:any </wsrf-rp:QueryExpression> </wsrf-rp:QueryResourceProperties>

#### **QueryExpression QueryExpression defines dialect by URI defines dialect by URI**

- XPath 1.0, 2.0
- XQuery
- SQL
- SPARQL

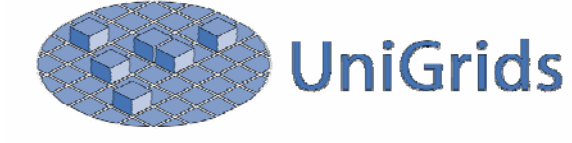

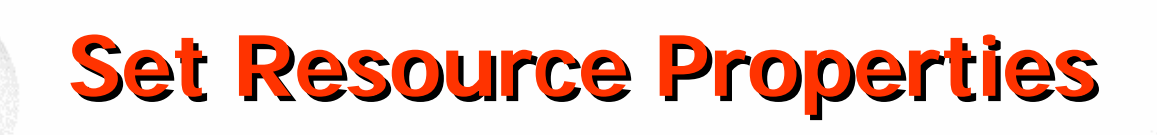

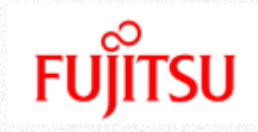

#### **Three modes can be applied many times in any order in a single message. order in a single message.**

- Insert: Add a new resource property
- Update: Replace all properties with a given name.
- Delete: Remove all properties with a given name.  $\bullet$
- **However they must appear to happen in order. However they must appear to happen in order.**
- **The final version of the The final version of the RPD must validate. RPD must validate.**
- **Faults: Faults:**
	- On partial completion, final state of RPD is implementation dependent.
	- Failure to validate final RPD.
- **There are also individual Insert, Update, and There are also individual Insert, Update, and Delete operations operations**

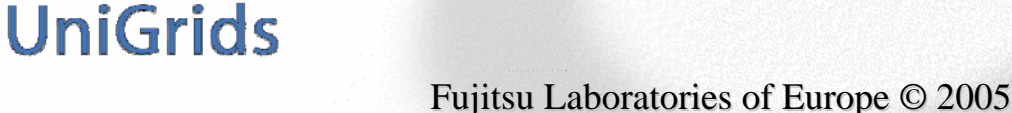

## **Whole Document Operations Whole Document Operations**

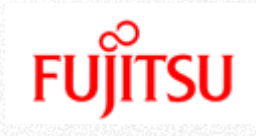

#### **GetResourcePropertyDocument GetResourcePropertyDocument**

• Get the entire resource property document

#### **PutResourcePropertyDocument PutResourcePropertyDocument**

- Replace the entire RPD with a new one.
- The semantics are service specific, and very loose  $\bullet$
- If the resulting document is different than the provided  $\bullet$ document, the resulting document is returned.

#### **Virtually Identical Semantics to WS Virtually Identical Semantics to WS-Transfer Transfer**

The document type in WS-Transfer less restricted. $\bullet$ 

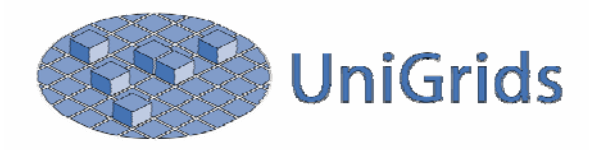

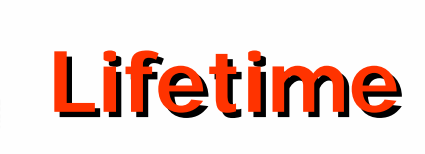

#### **Defines: Defines:**

- Immediate, synchronous destruction operation
- Time-based, scheduled destruction operation
- "Soft-state" or "leased" lifetime management
- Termination time not required to increase monotonically

#### **Resource properties: Resource properties:**

- CurrentTime: Can be used to determine clock skew
- TerminationTime: Current scheduled termination time
- **Notification of resource termination Notification of resource termination**
- **Why:**
	- Define clear means by which resources can be destroyed
	- Allow the Grid to "Garbage Collect" itself automatically

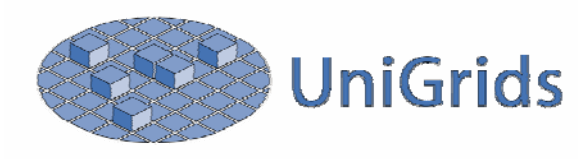

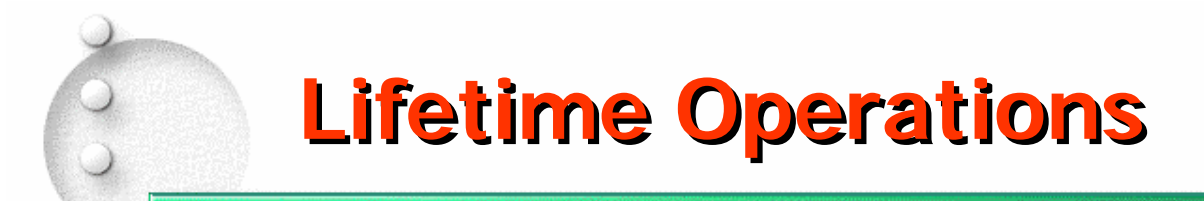

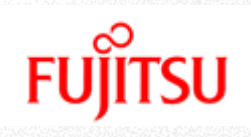

### **Immediate Destruction**

• <wsrf-rl:Destroy/>

## **Scheduled Termination Scheduled Termination**

• <wsrf-rl:SetTerminationTime>

```
[
   <wsrf-rl:RequestedTerminationTime xsi:nil="xsd:boolean"?>
    xsd:dateTime</wsrf-rl:RequestedTerminationTime>
  1 | \Gamma<wsrf-rl:RequestedLifetimeDuration>
    xsd:duration</wsrf-rl:RequestedLifetimeDuration>
  ]
</wsrf-rl:SetTerminationTime>
```
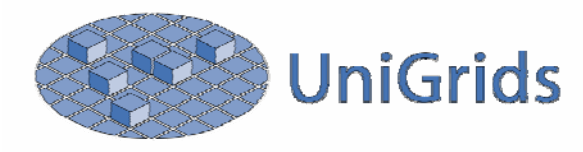

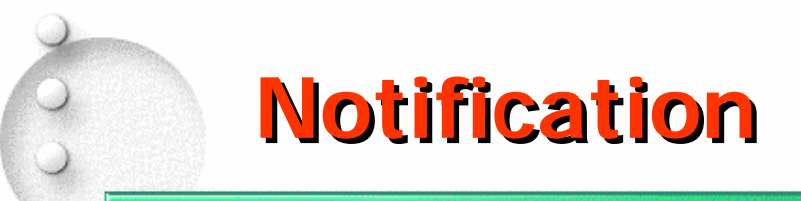

#### **WS-Notification Notification**

- Brings publish and subscribe messaging to Web services
- Loosely coupled, asynchronous messaging in WSs  $\bullet$
- WS Notification composes with WSRF and other WSs

#### **Brokered notification Brokered notification**

Support for intermediates, queuing, aggregation, distribution,  $\bullet$ filtering, ...

#### **Topics and Topic Spaces Topics and Topic Spaces**

• Define a mechanism to advertise topics for subscription.

### **Use of WS-Notification in WS-RF**

• Receive notification changes to the Resource Properties

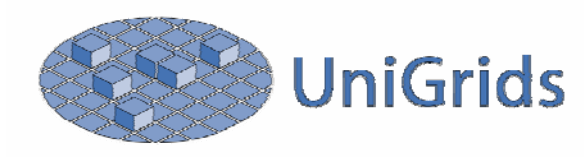

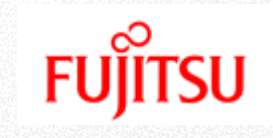

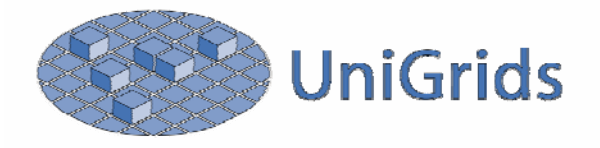

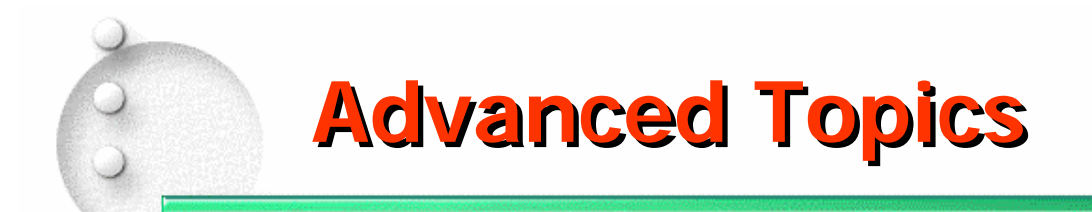

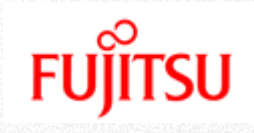

### **+ Advanced Resource Properties**

- Dynamic
- Coherence issues and relationship to service operations
- **+ Service Groups**
- **Base Faults Base Faults**

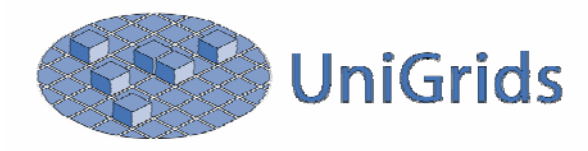

## **Dynamic Resource Properties Dynamic Resource Properties**

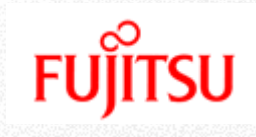

#### **Recall that Resource Properties are Recall that Resource Properties are**

- An XML representation of a resource's state
- Should be thought of as a projection of actual state

#### *A* Dynamic Properties

- May not actually exist until their value is requested  $\bullet$
- For example:
	- Queue Length on a Batch Subsystem
	- Current Time on any resource
- These RPs' XMP representations can be created on the fly
- **This has interesting implications for This has interesting implications for the Query the Query Operations and for the Resource Property Document Document**

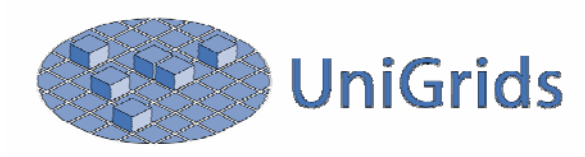

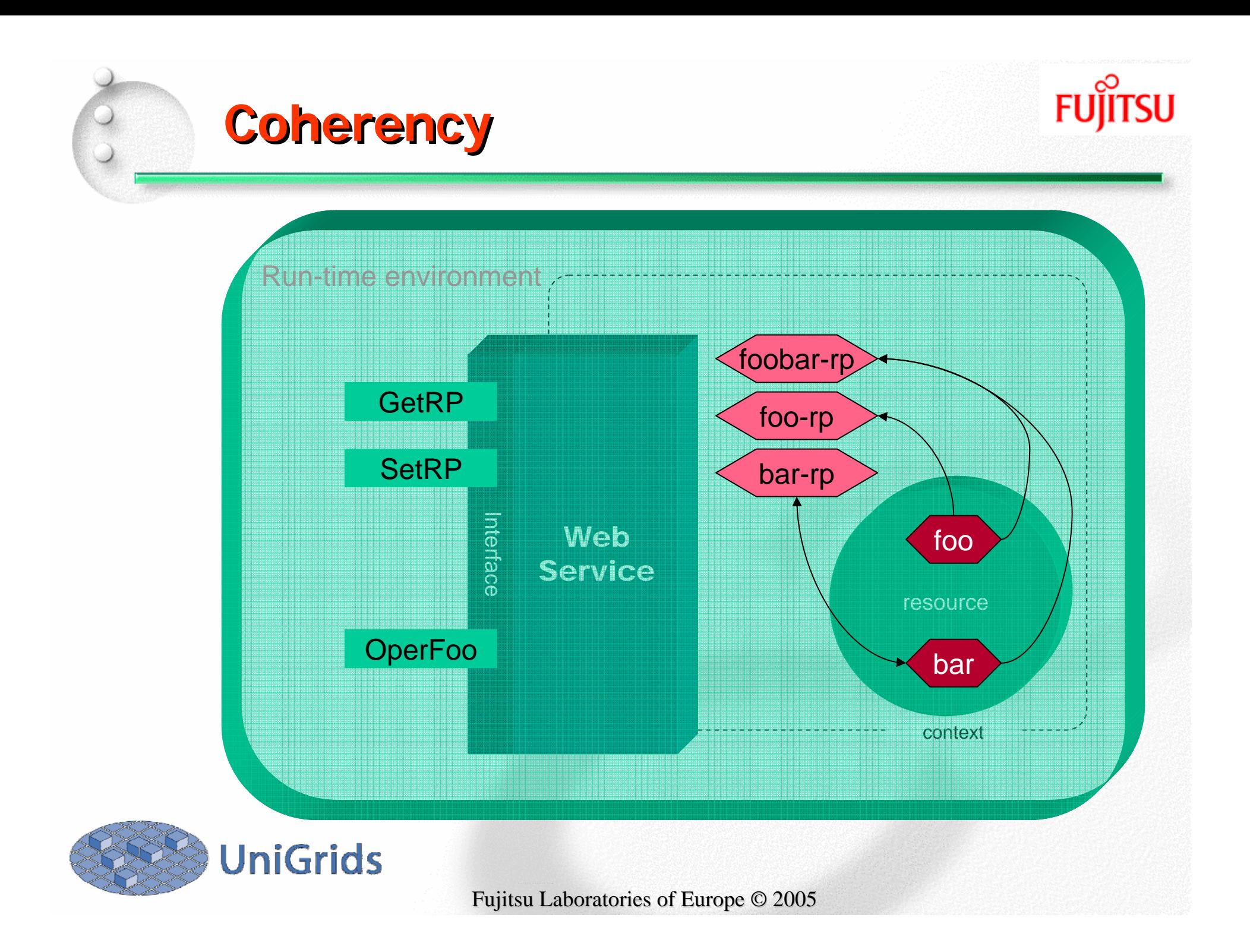

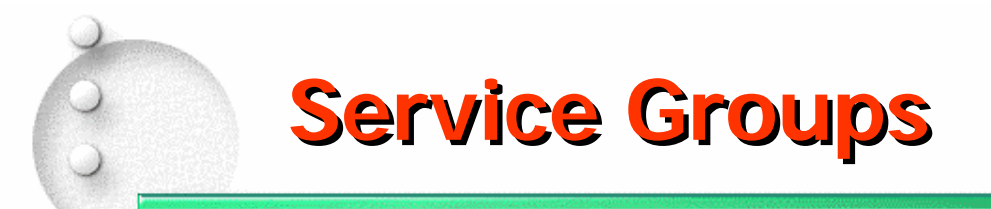

#### **Defines: Defines:**

- Web service interfaces for representing collections of Web services or WS-Resources, referenced by EPRs
- Each SG entry includes member EPR + associated content
	- WSRF-RP used for representing the entries
	- Members may be homogenous or heterogeneous
	- Can have rules constraining membership and content
- Has a registration interface for adding entries
- WSRF-RL used for removing entries
- **Why:**
	- Myriad of reasons for groups: E.g. Registries, collective operations, federated services, etc.

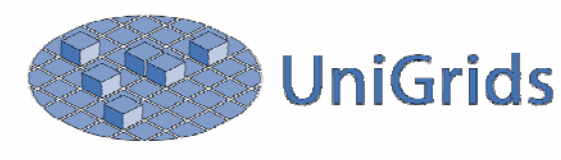

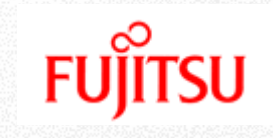

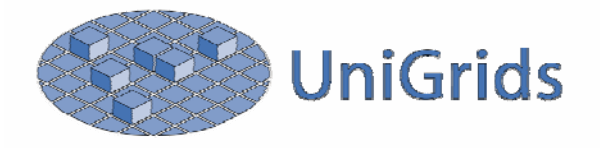

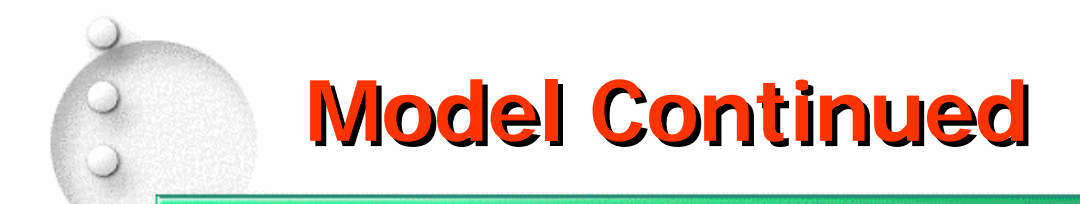

#### **+ ServiceGroup**

- A collection of Web services and the information that pertains to them.
- Purpose is application domain specific

#### **ServiceGroupEntry ServiceGroupEntry**

- A WS-Resource that models the membership relationship
- Includes associated content

#### **+ ServiceGroupRegistration**

- Message exchange for adding new members to s SG
- Membership may occur in other ways  $\bullet$

#### **Member** $\frac{1}{2}$

Web service, WS-Resource, Something identified by an EPR

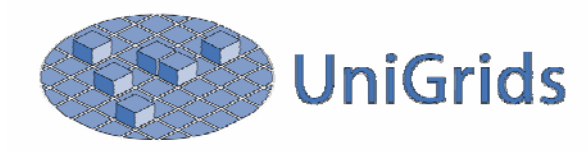

# **Service Group Characteristics Service Group Characteristics**

## **+ ServiceGroup Destruction**

- ServiceGroupEntries should also be destroyed, i.e. the membership relationship id destroyed.
- However, the members are not affected.

## **+ Membership Largely Unrestricted**

- A member may belong to several ServiceGroups.
- A member may belong to the same ServiceGroup more then once.
- The member of a ServiceGroup may implement message exchanges from various interfaces.

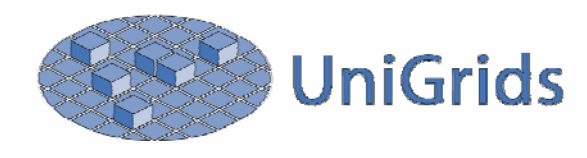

# **Resource Properties Relationship Resource Properties Relationship**

### **MembershipContentRule MembershipContentRule**

- These elements specify the constraints on membership of the service group
	- For example, the supported interfaces
- Mandates the presence of specified Resource Properties in the Entry's Resource Property Document

### **Entry Resource Properties Entry Resource Properties**

- These elements may represent a projection of the Resource Properties of Member WS-Resources
- Other content is also permitted.

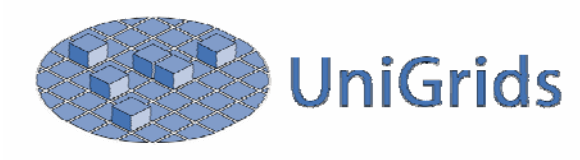

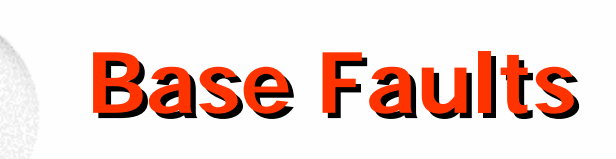

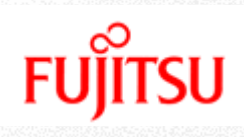

#### **Defines Defines**

- Set of "common" properties of a fault
- Convention for specializing "common" fault  $\bullet$
- How "common" fault type is used in WSDL
- **Why?**
	- Increases the likelihood that service requestors to automatically (without human intervention) understand and/or adapt to faults requires interface designers to define rich, structured fault messages
	- Standard fault messages encourage tooling that can assist interface designers, service implementers, and client implementers

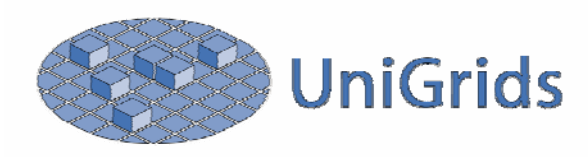

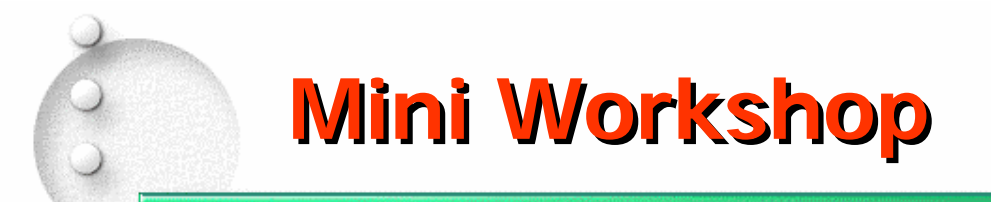

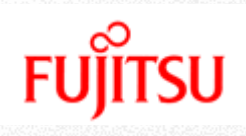

#### **Each Group Takes a Topic**

#### **Design How to Implement the Service**

- The only operation you can add is a 'create' operation
- All others must be from WS-Addressing, WSRF, or WSN.

#### **4 See how sophisticated you can make the service.**

#### **Comment on your design Comment on your design**

- Is this really such a good idea?
- What are possible problems with it?
- What constraints could you add to the environment to make it better?
- Do standards play and further role in this process? What?
- $\bullet$  .....etc?

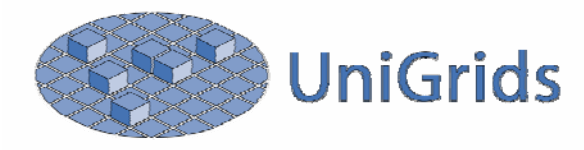

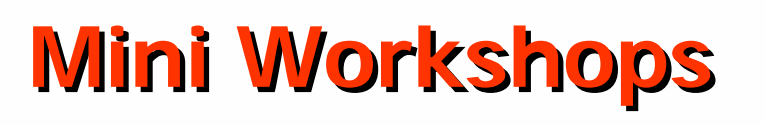

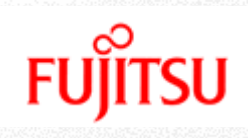

- **Group 1: Job Submit Service Group 1: Job Submit Service**
	- Given a JSDL Document for a job, execute the job on a resource
	- Obtain a reference (EPR) to the job  $\bullet$
	- Kill the job facility and Maximum runtime facility  $\bullet$
	- Send a message when the job finished.
	- Obtain output from the job.

#### **Group 2: Group 2: Registry Registry**

- Advertise
	- Services supporting a number of interfaces
	- Services have standard properties for load and policy
	- Services are public or "members only" services
- Obtain references to the services
- Obtain the availability of the services (directly and indirectly) o
- Discuss mechanisms for keeping the registry up to date.

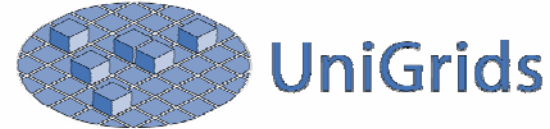

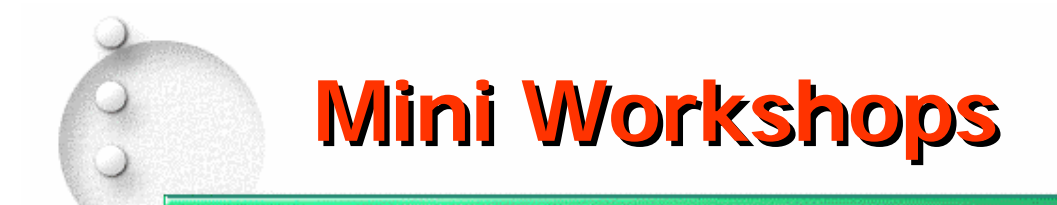

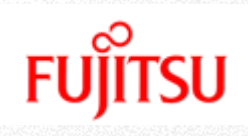

#### **4 Group 3: Data Streaming Service**

- A facility that allow a service to provide a continuous supply of data to a client
- Data should not be provided more than once.  $\bullet$
- Status information should be provided.  $\bullet$
- Metadata about the stream should be provided.  $\bullet$
- Can the data be made available to clients behind the firewall.

#### **4 Group 4: A VO Manager**

- Create a new VO
- Add and remove members.
- Members join for a set time and extend their membership if necessary
- There must be advertised and enforced membership rules

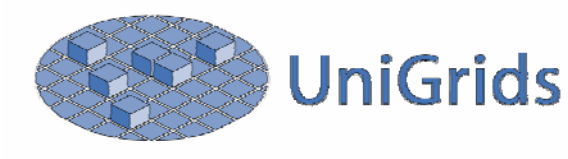

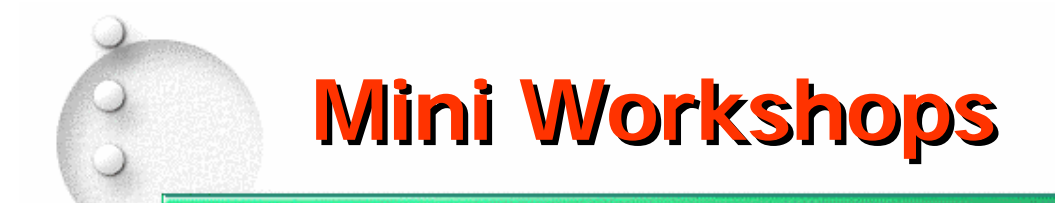

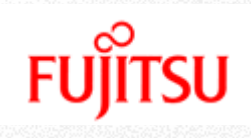

#### **4 Group 5: Virtualized Data Source**

- Provide access to the data from an experiment or the results of some computation
- The schema/format of the data source must be discoverable
- The data is always available once created, until the service is  $\bullet$ no longer needed.

#### **4 Group 6: Identity Mapping Service**

- All users have an X509 Certificate
- They may also have several other identities in various  $\bullet$ formats. The service maps to one of these
- A facility to advertise what mappings are possible.
- A facility to add a new mapping for a user.
- Discuss the security implications, if this is a remote service.

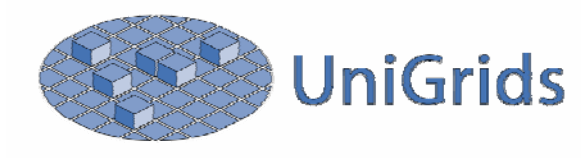

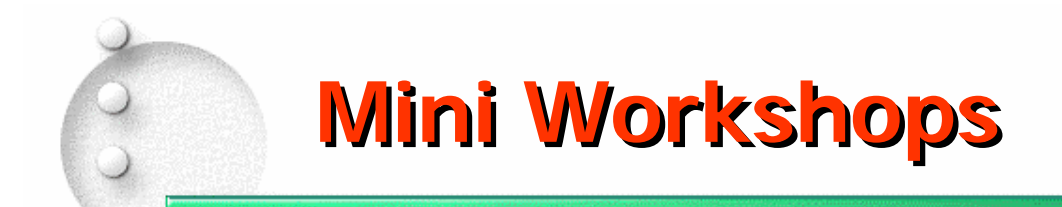

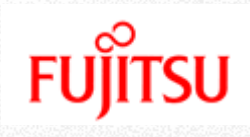

#### **Group 7: Third Party File Transfer Service**

- Given two URI's for two files
- A service that will transfer the source to the destination.
- Provide information on the status of the transfer $\bullet$
- The service should have an option to tell the user when it is finished.
- Cancel the transfer or give it longer to finish.

#### **Group 8: Group 8: Application Steering Application Steering**

- Assume an application is running and supports WSRF
- How would you expose a steering interface?  $\bullet$
- Design a few simple steering controls.
- You need a facility to obtain data from the application and provide for a feedback mechanism.

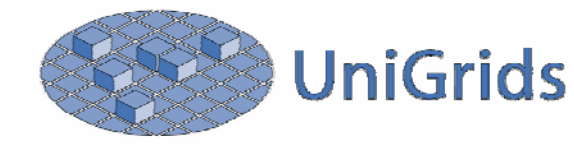

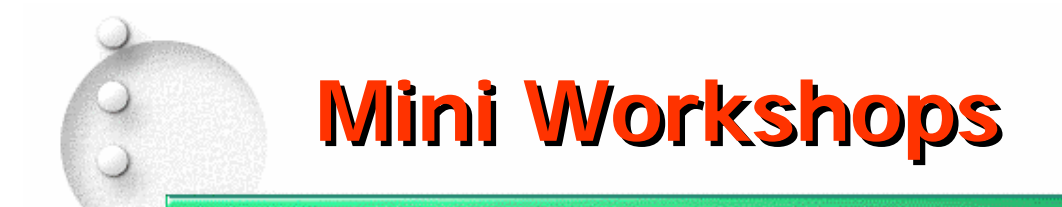

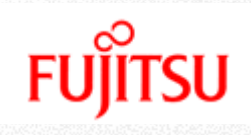

### **+ Group 9: Authorization Service**

- Given a user identity (X509 cert), the EPR for a service, and maximum compute time.
- Provide a service to authorize users for particular requests
- Registration and removal of authorized users is also needed
- Discuss the security implications, if this is a remote service.
- [Extra Credit: Include accounting based authorization, e.g. "No you can't run it. You spent all your money already."]

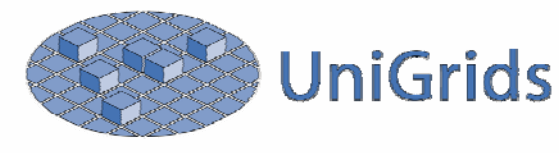